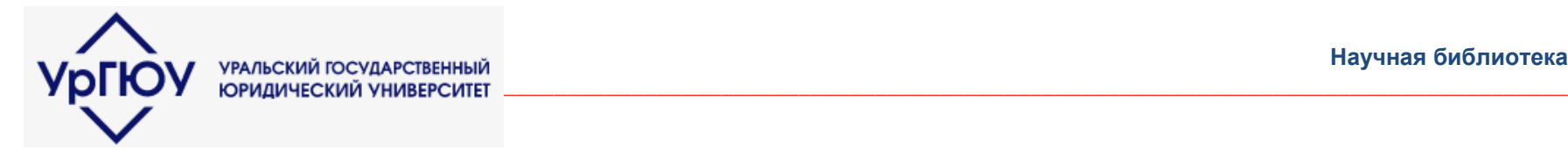

#### **Методика поиска по электронному каталогу**

#### **Простой поиск. Полный формат показа**

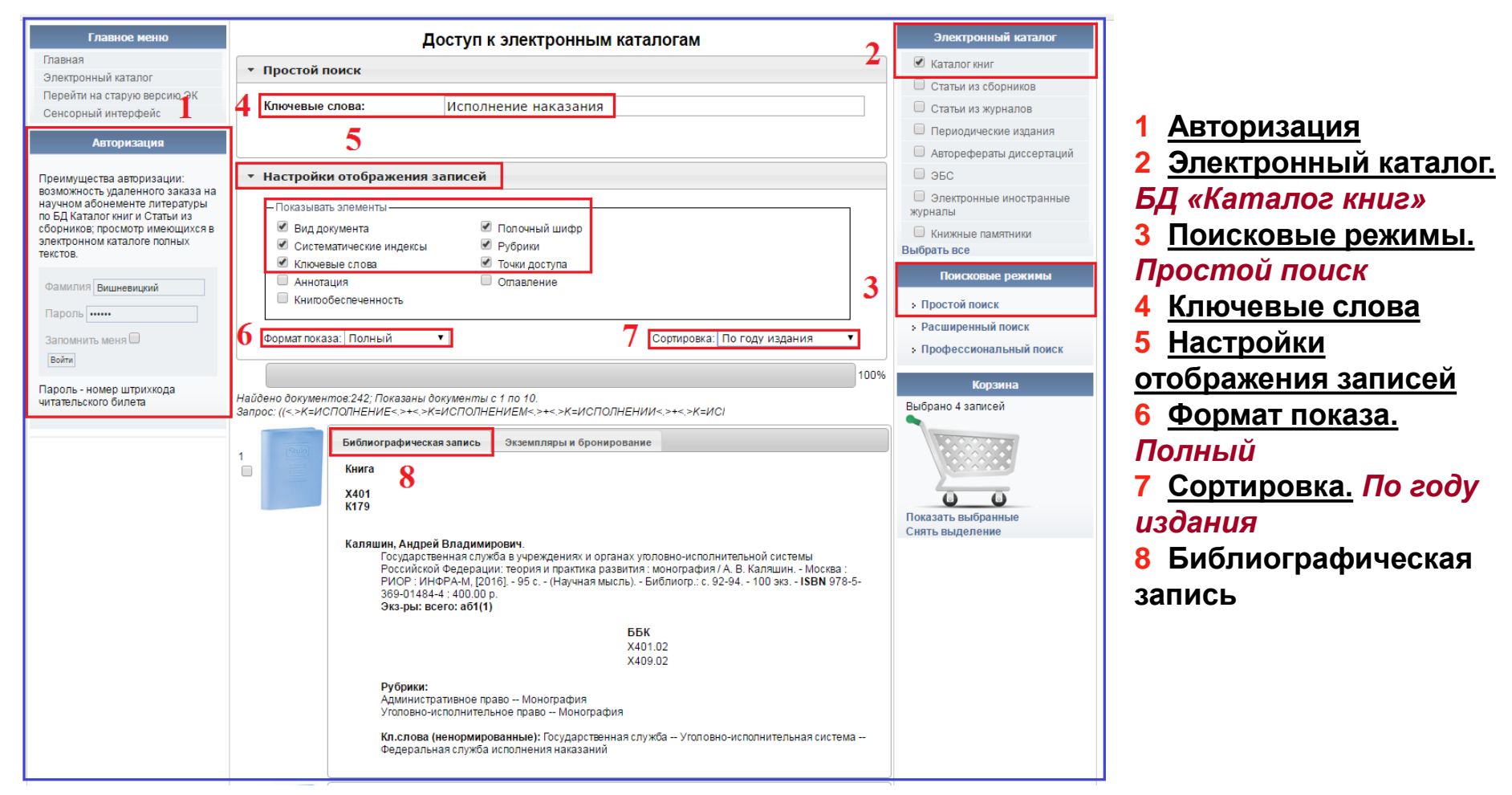

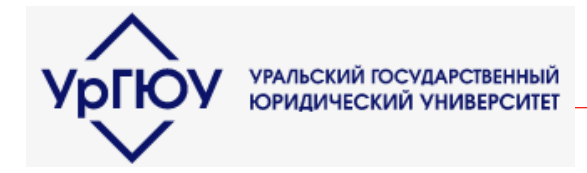

#### Методика поиска по электронному каталогу

### Простой поиск. Краткий формат показа

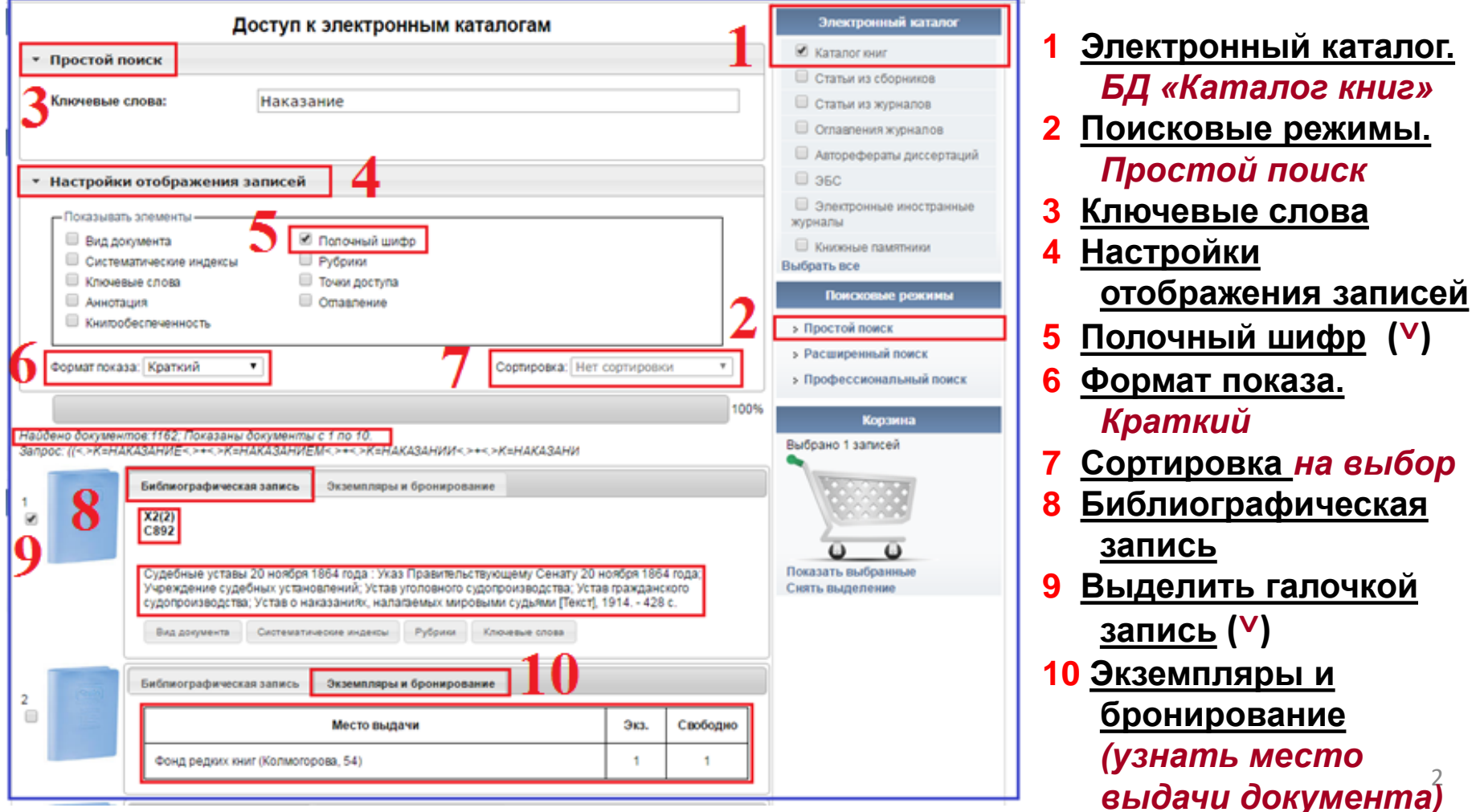

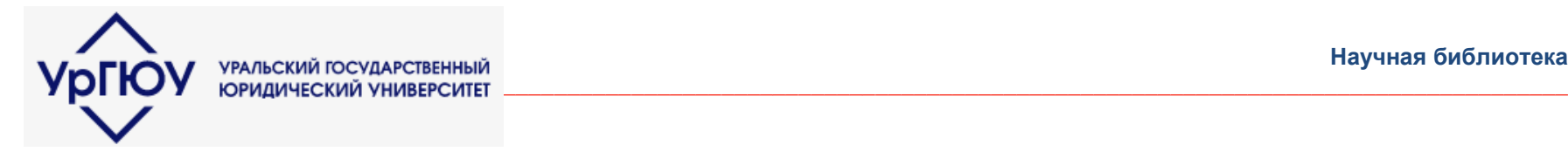

#### **Методика поиска по электронному каталогу**

## **Расширенный поиск. Краткий формат показа**

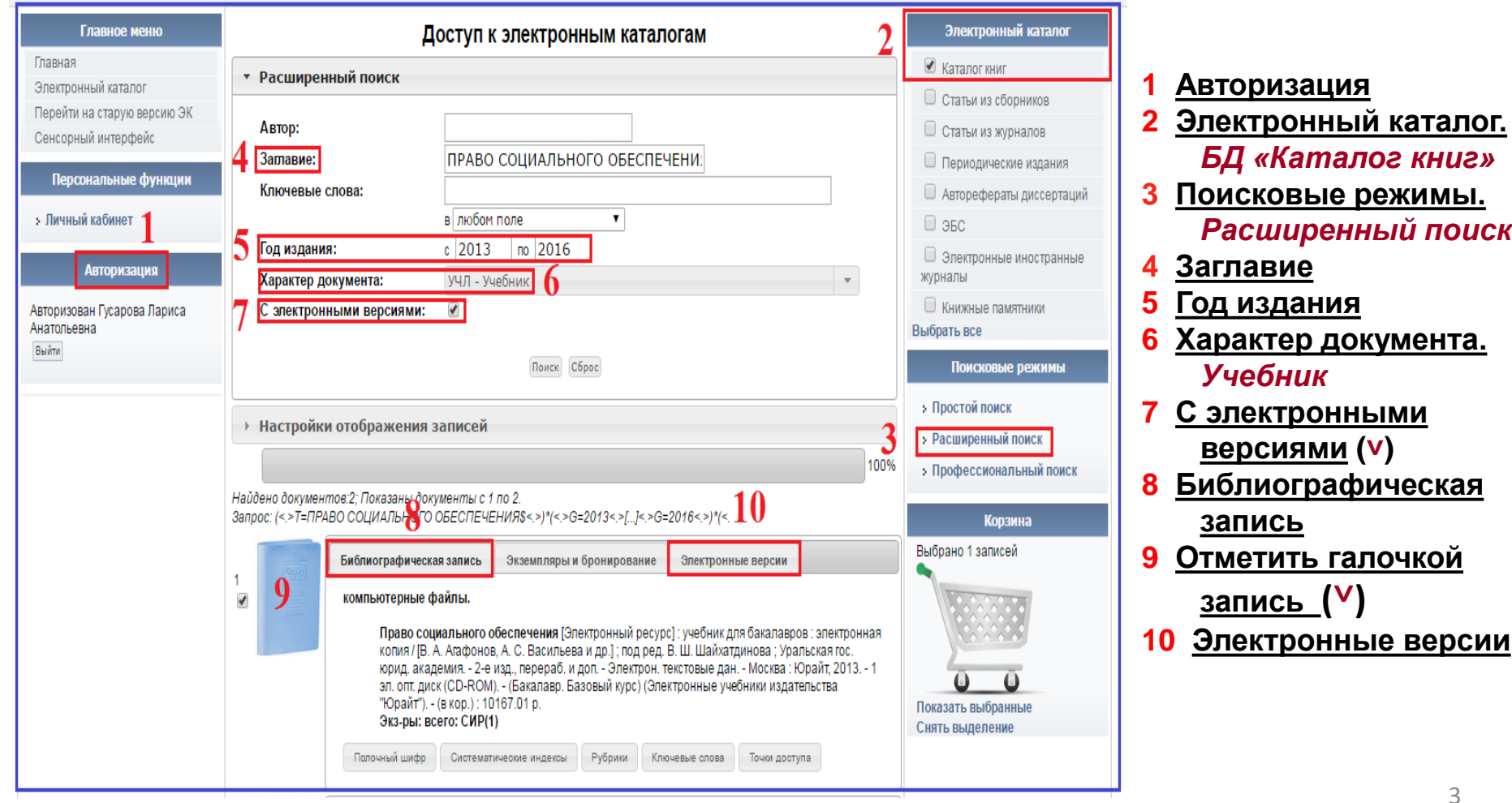

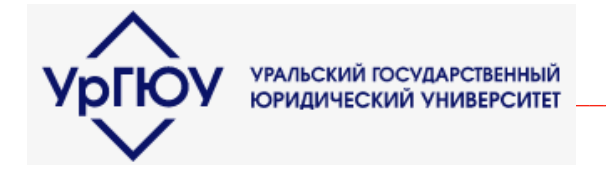

# Сохранение библиографического описания найденных записей

#### Применяется для включения в библиографические списки к научным работам

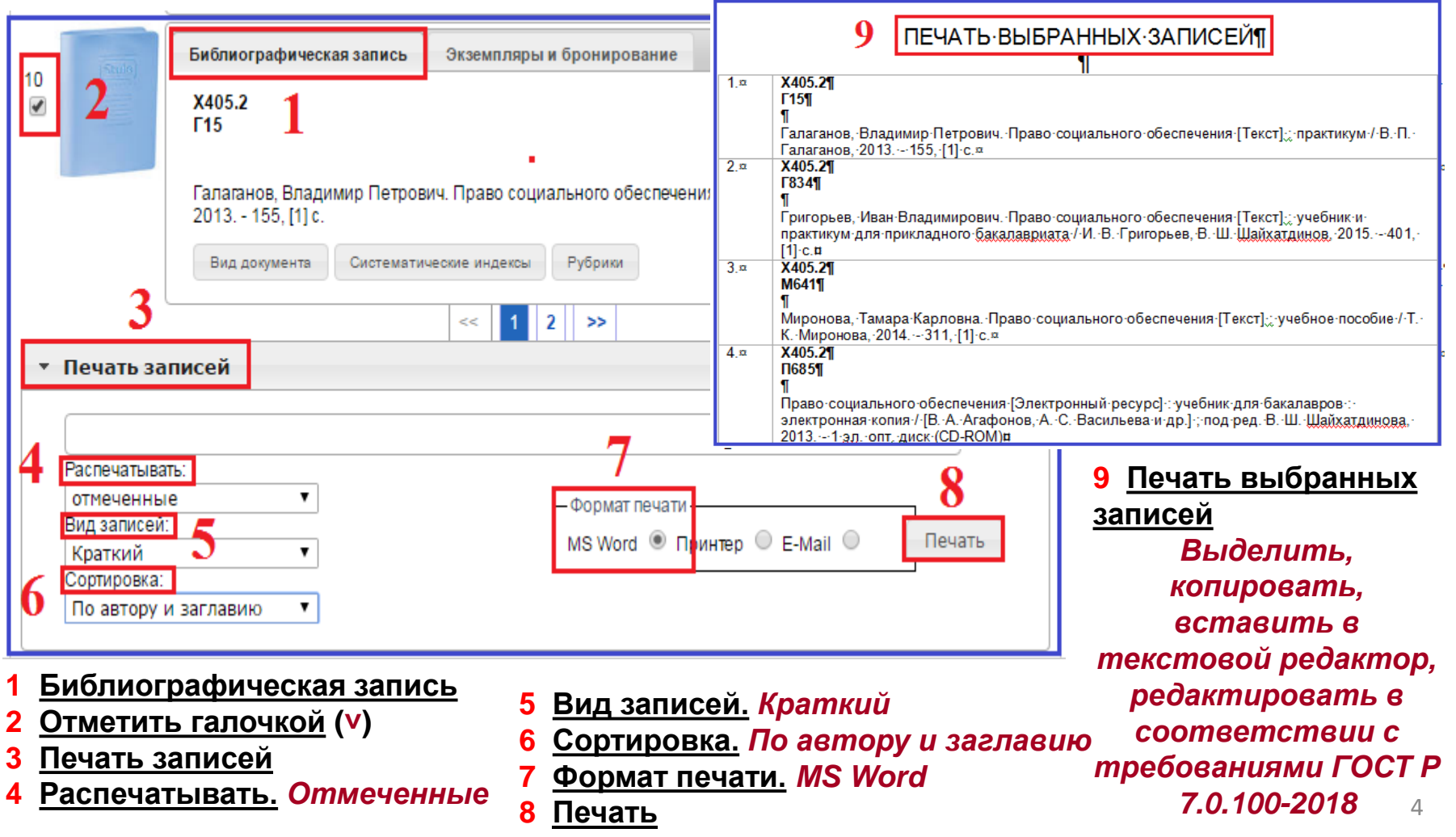